## **St Nicholas Catholic Primary Schools**

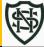

|                                                                    |                                                                                                    |                                                                                                    | Curriculum Flight P                                                                                                    | ath: Computing                                                                                                    |                                                                                                    |                                                                                                    |                                                                                                    |
|--------------------------------------------------------------------|----------------------------------------------------------------------------------------------------|----------------------------------------------------------------------------------------------------|----------------------------------------------------------------------------------------------------|----------------------------------------------------------------------------------------------------|----------------------------------------------------------------------------------------------------|----------------------------------------------------------------------------------------------------|----------------------------------------------------------------------------------------------------|
|                                                                    | Early Years                                                                                                    | Year 1 (1/2 Year A)                                                                                                    | Year 2 (1/2 Year B)                                                                                                    | Year 3 (3/4 Year A)                                                                                                    | Year 4 (3/4 Year B)                                                                                                    | Year 5 (5/6 Year A)                                                                                                    | Year 6 (5/6 Year B)                                                                                                    |
|                                                                    |                                                                                                    |                                                                                                    |                                                                                                    |                                                                                                    |                                                                                                    |                                                                                                    |                                                                                                    |
| Possible<br>Themes                                                 | Computing systems and networks 1: Using a computer                                                                                                    | Improving Mouse Skills<br>+ Online safety - year 1<br>Lesson 1                                                                                                    | What is a computer? + Online safety - Year 2 Lesson 1                                                                                                    | Online safety - Year 3                                                                                                    | Online safety - Year 4                                                                                                    | Online safety - Year 5                                                                                                    | Online safety - Year 6                                                                                                    |
| Substantive knowledge As a computer scientist, I am learning about | The main parts of a computer and how to use the keyboard and mouse. Logging in and out of a computer.  learning about what a mouse is and to develop basic mouse skills such as moving and clicking.  Learn what a mouse is and to develop basic mouse skills such as moving and clicking. | Learning how to explore and tinker with hardware to find out how it works.  Learning where keys are located on the keyboard. Using a basic range of tools within graphic editing software.  Developing control of the mouse through dragging, clicking and resizing of images to create different effects.  Developing understanding of different software tools.  Recognising devices that are connected to the internet. Logging in and out and saving work on their own account. | Understanding what a computer is and that it's made up of different components.  Recognising that buttons cause effects and that technology follows instructions.  Learning how we know that technology is doing what we want it to do via its output.  Using greater control when taking photos with cameras, tablets or computers.  Developing word processing skills, including altering text, copying and pasting and using keyboard shortcuts.  Using word processing software to type and reformat text.  Creating and labelling images. | not everything on the internet is true: people share facts, beliefs and opinions online.  that the internet can affect your moods and feelings.  how privacy settings limit who can access your important personal information, such as your name, age, gender etc.  what social media is and that age restrictions apply. | Understanding why some results come before others when searching. Understanding that information found by searching the internet is not all grounded in fact. Learning to make judgments about the accuracy of online searches. Identifying forms of advertising online. Reflecting on the positives and negatives of time online. Identifying respectful and disrespectful online behaviour. Recognising that information on the Internet might not be true or correct and that some sources are more trustworthy than others | Understand that passwords need to be strong and that apps require some form of passwords. Recognise a couple of the different types of online communication and know who to go to if they need help with any communication matters online. Search for simple information about a person, such as their birthday or key life moments. Know what bullying is and that it can occur both online and in the real world. Recognise when health and wellbeing are being affected in either a positive or negative way through online use. Offer a couple of advice tips to combat the negative effects of online use. | Learning about the positive and negative impacts of sharing online Learning strategies to create a positive online reputation. Understanding the importance of secure passwords and how to create them. Learning strategies to capture evidence of online bullying in order t seek help. Recognising that updates software can help to prevent data corruption and hacking. |

|              |                                    |                                                              | Loaming how computers                              |                        |                             |                                                   | ı                                          |
|--------------|------------------------------------|--------------------------------------------------------------|----------------------------------------------------|------------------------|-----------------------------|---------------------------------------------------|--------------------------------------------|
|              |                                    |                                                              | Learning how computers are used in the wider world |                        |                             |                                                   |                                            |
| Dissiplinan  | To loom what a look and is and     | To                                                           | To know the difference                             | know that not          | understand some of the      | Identif. accible descess                          | To loop, that a disital                    |
| Disciplinary | To learn what a keyboard is and    | To know that "log in" and "log out" means to begin and end a |                                                    |                        | methods used to             | Identify possible dangers online and learning how | To know that a digital footprint means the |
| Knowledge    | how to locate relevant keys.       | · ·                                                          | between a desktop and                              | everything on the      |                             |                                                   | l '                                        |
| As a         | Understand who we had to lead to   | connection with a computer                                   | laptop computer.                                   | internet is true:      | encourage people to buy     | to stay safe.                                     | information that exists on                 |
| computer     | Understand why we need to log in   | l <b></b>                                                    | l <u>-</u> , ,, , , , ,                            | people share facts,    | things online.              | Evaluate the pros and                             | the internet as a result of                |
| scientist, I | and out.                           | To know that a computer and                                  | To know that people control                        | beliefs and opinions   | understand that             | cons of online                                    | a person's online activity.                |
| am learning  | l                                  | mouse can be used to click,                                  | technology.                                        | online.                | technology can be           | communication.                                    | To know what steps are                     |
| to           | Use a simple online paint tool to  | drag, fill and select and also                               | <u>                                   </u>         | understand that the    | designed to act like or     | recognise that                                    | required to capture                        |
|              | create digital art.                | add backgrounds, text, layers,                               | To know some input devices                         | internet can affect    | impersonate living          | information on the                                | bullying content as                        |
|              | Use a simple online paint tool to  | shapes and clip art.                                         | that give a computer an                            | your moods and         | things.                     | Internet might not be                             | evidence.                                  |
|              | create digital art.                |                                                              | instruction about what to                          | feelings.              | understand that             | true or correct and                               | To understand that it is                   |
|              |                                    | To know that passwords are                                   | do (output).                                       | know that privacy      | technology can be a         | learning ways of checking                         | important to manage                        |
|              | To learn what a mouse is and to    | important for security.                                      |                                                    | settings limit who can | distraction and identify    | validity.                                         | personal passwords                         |
|              | develop basic mouse skills such as |                                                              | To know that computers                             | access your important  | when someone might          | about what to do if they                          | effectively.                               |
|              | moving and clicking.               |                                                              | often work together.                               | personal information,  | need to limit the amount    | experience bullying                               | To understand what it                      |
|              |                                    |                                                              |                                                    | such as your name,     | of time spent using         | online.                                           | means to have a positive                   |
|              |                                    |                                                              |                                                    | age, gender etc.       | technology.                 | Learning to use an online                         | online reputation.                         |
|              |                                    |                                                              |                                                    | know what social       | understand what             | community safely.                                 | To know some common                        |
|              |                                    |                                                              |                                                    | media is and that age  | behaviours are              |                                                   | online scams.                              |
|              |                                    |                                                              |                                                    | restrictions apply.    | appropriate in order to     |                                                   |                                            |
|              |                                    |                                                              |                                                    |                        | stay safe and be            |                                                   |                                            |
|              |                                    |                                                              |                                                    |                        | respectful online.          |                                                   |                                            |
| Possible     | Where are the different parts of a | How do I use a mouse?                                        | What is a computer?                                | How do I keep myself   | How can other people        | How do I communicate                              |                                            |
| leading      | computer?                          |                                                              |                                                    | safe when I am         | online affect my opinion?   | online safely?                                    |                                            |
| enquiry      |                                    |                                                              |                                                    | online?                |                             |                                                   |                                            |
| question     |                                    |                                                              |                                                    |                        |                             |                                                   |                                            |
| Vocabulary   | Computer                           | Log in                                                       | Battery                                            | Accurate               | Accuracy                    | Accurate information                              | Anonymity                                  |
| (progressive | Computer tower                     | Login                                                        | Buttons                                            | Age-restricted         | Advantages                  | Advice                                            | Antivirus                                  |
| – so what    | Monitor                            | Log out / off                                                | Camera                                             | Autocomplete           | Advertisements              | App permissions                                   | Biometrics                                 |
| are the new  | Keyboard                           | Mouse                                                        | Computer                                           | Beliefs                | Belief                      | Application                                       | Block and report                           |
| words?)      | Mouse                              | Mouse pointer                                                | Desktop                                            | Block                  | Bot                         | Apps                                              | Consent                                    |
|              | Letters                            | Click                                                        | Device                                             | Content                | Chatbot                     | Bullying                                          | Сору                                       |
|              | Numbers                            | Keyboard                                                     | Digital                                            | Digital devices        | Computer                    | Communication                                     | Digital footprint                          |
|              | Uppercase                          | Screen                                                       | Digital recorder                                   | Fact                   | Distractions                | Emojis                                            | Digital personality                        |
|              | Lowercase                          | Password                                                     | Electricity                                        | Fake news              | Fact                        | Health                                            | Financial information                      |
|              | Туре                               | Account                                                      | Function                                           | Internet               | Hashtag                     | In-app purchases                                  | Hacking                                    |
|              | Computer                           | Software                                                     | Input                                              | Opinion                | Implications                | Information                                       | Inappropriate                              |
|              | Monitor                            | Duplicate                                                    | Invention                                          | Password               | In-app purchases            | Judgement                                         | Malware                                    |
|              | Keyboard                           | Ctrl                                                         | Keyboard                                           | Persuasive             | Influencer                  | Memes                                             | Online bullying                            |
|              | Mouse                              | Tools                                                        | Laptop                                             | Privacy settings       | Opinion                     | Mental health                                     | Online reputation                          |
|              | Log in                             | Right click                                                  | Monitor                                            | Reliable               | Program                     | Mindfulness                                       | Password                                   |
|              | Log III                            |                                                              |                                                    |                        |                             |                                                   | ı                                          |
|              | Log out                            | Menu                                                         | Mouse                                              | Report                 | Recommendations             | Mini-biography                                    | Paste                                      |
|              |                                    | Menu<br>Layers                                               | Mouse<br>Output                                    | Report<br>Requests     | Recommendations<br>Reliable | Mini-biography Online communication               | Paste Personal information                 |

|                                                           | Password Private Secure Security Lock Left click Right click Arrow Cursor Click Drag Move Drop                                                                                                    | Drag Drag and drop Digital photograph Undo Cursor                                                                                                    | Scanner<br>Screen<br>System<br>Tablet<br>Technology<br>Video<br>Wires                                                                                                    | Security questions Sharing Smart devices Social media platforms Social networking Wellbeing                                                                                                    | Screen time Search results Snippets Sponsored Trustworthy                                                                                                    | Organisation Password Personal information Positive contributions Private information Real world Strong password Summarise Support Technology Trusted adult Wellbeing                                                                                                    | Phishing Privacy settings Private Reliable source Report Reputation Respect Scammers Screengrab Secure Settings Software updates Two factor authentication URL Username                                                                                                    |
|-----------------------------------------------------------|----------------------------------------------------------------------------------------------------|----------------------------------------------------------------------------------------------------|----------------------------------------------------------------------------------------------------|----------------------------------------------------------------------------------------------------|----------------------------------------------------------------------------------------------------|----------------------------------------------------------------------------------------------------|----------------------------------------------------------------------------------------------------|
|                                                           |                                                                                                    |                                                                                                    |                                                                                                    |                                                                                                    |                                                                                                    |                                                                                                    |                                                                                                    |
| Possible<br>Theme                                         | Programming 1 - all about instructions                                                                                                    | Programming Algorithms unplugged                                                                                                    | Programming Scratch Jr                                                                                                    | Programming 1-                                                                                                    | Computational thinking                                                                                                    | Programming music:<br>Scratch                                                                                                    | Programming: Intro to Python                                                                                                    |
| meme                                                      | mistractions                                                                                                    | unpluggeu                                                                                                    | + online safety lesson 2                                                                                                    | Scratch                                                                                                    |                                                                                                    | Scratch                                                                                                    | 1 yulon                                                                                                    |
|                                                           |                                                                                                    | + online safety lesson 2                                                                                                    |                                                                                                    |                                                                                                    |                                                                                                    |                                                                                                    |                                                                                                    |
| Substantive knowledge As a *******er, I am learning about | Learn to receive and give instructions and understand the importance of precise instructions.  To learn to give simple instructions  To learn that an algorithm is a set of instructions to carry out a task, in a specific order | Recognising that some devices are input devices and others are output devices.  Learning that decomposition means breaking a problem down into smaller parts.  Using decomposition to solve unplugged challenges. Developing the skills associated with sequencing in unplugged activities.  Following a basic set of instructions.  Assembling instructions into a simple algorithm.  Learning to debug instructions when things go wrong. | Recognising that buttons cause effects and that technology follows instruction  Explaining what an algorithm is.  Following an algorithm.  Creating a clear and precise algorithm.  Learning that programs execute by following precise instructions.  Incorporating loops within algorithms.  Using logical thinking to explore software, predicting, testing and explaining what it does | Using decomposition to explore the code behind an animation. Using repetition in programs. Using logical reasoning to explain how simple algorithms work. Explaining the purpose of an algorithm. Forming algorithms independently. Using logical thinking to explore more complex software; predicting, testing and explaining what it does. Incorporating loops to make code more efficient. | Using decomposition to solve a problem by finding out what code was used. Using decomposition to understand the purpose of a script of code. Identifying patterns through unplugged activities. Using past experiences to help solve new problems. Using abstraction to identify the important parts when completing both plugged and unplugged activities. Creating algorithms for a specific purpose. Using abstraction and pattern recognition to modify code. | Predicting how software will work based on previous experience. Writing more complex algorithms for a purpose. Iterating and developing their programming as they work. Confidently using loops in their programming. Using a more systematic approach to debugging code, justifying what is wrong and how it can be corrected. Writing code to create a desired effect. Using a range of programming commands. Using repetition within a program. Amending code within a live scenario. | Decomposing a program into an algorithm. Writing increasingly complex algorithms for a purpose.  Debugging quickly and effectively to make a program more efficient. Remixing existing code to explore a problem. Using and adapting nested loops.  Programming using the language Python.  Changing a program to personalise it. Evaluating code to understand its purpose. Using logical thinking to explore software independently, iterating |

| Dissiplinary                                                            | To follow instructions as part of                                                                                                    | Learning to debug an algorithm in an unplugged scenario.                                                                                                    | Using an algorithm to write a basic computer program . Using loop blocks when programming to repeat an instruction more than once. Using software (and unplugged means) to create story animations.                                                                            | Continuing existing code.  Making reasonable suggestions for how to debug their own and others' code.                                                                                                    | lucy that combining                                                                                                    | Using logical thinking to explore software more independently, making predictions based on their previous experience. Using a software programme (Scratch) to create music. Identify ways to improve and edit programs, videos, images etc.                    | ideas and testing continuously.                                                                                                    |
|-------------------------------------------------------------------------|----------------------------------------------------------------------------------------------------|----------------------------------------------------------------------------------------------------|----------------------------------------------------------------------------------------------------|----------------------------------------------------------------------------------------------------|----------------------------------------------------------------------------------------------------|----------------------------------------------------------------------------------------------------|----------------------------------------------------------------------------------------------------|
| Disciplinary<br>Knowledge<br>As a<br>********er,<br>I am<br>Iearning to | To follow instructions as part of practical activities and games  To learn to give simple instructions  To follow instructions as part of practical activities and games and to learn to debug when things go wrong | To understand that an algorithm is when instructions are put in an exact order.  To understand that decomposition means breaking a problem into manageable chunks and that it is important in computing.  To understand that decomposition means breaking a problem into manageable chunks and that it is important in computing.  To know that we call errors in an algorithm 'bugs' and fixing these 'debugging'. | To know that coding is writing in a special language so that the computer understands what to do.  To understand that the character in ScratchJr is controlled by the programming blocks.  To know that you can write a program to create a musical instrument or tell a joke. | know that Scratch is a programming language and some of its basic functions. understand how to use loops to improve programming. understand how decomposition is used in programming. understand that you can remix and adapt existing code. | know that combining computational thinking skills can help you to solve a problem. understand that pattern recognition means identifying patterns to help them work out how the code works. understand that algorithms can be used for a number of purposes e.g. animation, games design etc. | know that a soundtrack is music for a film/video and that one way of composing these is on programming software. understand that using loops can make the process of writing music simpler and more effective. know how to adapt their music while performing. | To know that there are text-based programming languages such as Logo and Python.  To know that nested loops are loops inside of loops.  To understand the use of random numbers and remix Python code. |
| Possible<br>leading<br>enquiry<br>question                              | Why is it important to follow instructions in the right order?                                                                                                    | What is an algorithm?                                                                                                    | How do I programme<br>Scratch?                                                                                                    | How can I animate a cartoon cat using a computer?                                                                                                    | How can computational thinking skills help me solve a problem?                                                                                                    | How can I adapt music<br>while I perform?                                                                                                    | How do I programme with pythonP                                                                                                    |
| Vocabulary<br>(progressive<br>– so what<br>are the new<br>words?)       | Instructions Blindfold Step over Walk around Turn Left Right To the side                                                                                                    | Algorithm Automatic Bug Chunks Clear Code Debug Decompose                                                                                                    | Algorithm Animation Blocks Bug Button CGI Computer code Code                                                                                                    | Algorithm Animation Application Code Code block Coding application Debug Decompose                                                                                                    | Abstraction Algorithm Code Computational thinking Decomposition Input Logical reasoning Output                                                                                                    | Beat Bugs Coding Command Debug Decompose Error Instructions                                                                                                    | Algorithm Code Command Design Import Indentation Input Instructions                                                                                                    |
|                                                                         | Straight on<br>Stand still                                                                                                    | Decomposition Device                                                                                                    | Debug<br>Fluid                                                                                                    | Interface<br>Game                                                                                                    | Pattern recognition<br>Script                                                                                                    | Loop<br>Melody                                                                                                    | Loop<br>Output                                                                                                    |

|             | Stop                              | Directions                                          | Icon                      | Loop                    | Sequence                   | Mindmap                      | Patterns                                |
|-------------|-----------------------------------|-----------------------------------------------------|---------------------------|-------------------------|----------------------------|------------------------------|-----------------------------------------|
|             | Duck                              | Input                                               | Imitate                   | Predict                 | Variable                   | Music                        | Random                                  |
|             | Under                             | Instructions                                        | Instructions              | Program                 |                            | Output                       | Remix                                   |
|             | Bend down                         | Manageable                                          | Loop                      | Remixing code           |                            | Performance                  | Repeat                                  |
|             | Walk                              | Motion                                              | 'On tap'                  | Repetition code         |                            | Pitch                        | Shape                                   |
|             | Hop                               | Order                                               | Programming               | Review                  |                            | Plan                         | Shape                                   |
|             | Tiptoe                            | Organise                                            | Repeat                    | Scratch                 |                            | Play                         |                                         |
|             | Shuffle                           | Output                                              | ScratchJR                 | Sprite                  |                            | Predict                      |                                         |
|             | Skip                              | Precise                                             |                           | Tinker                  |                            |                              |                                         |
|             | Run                               |                                                     | Sequence                  | Tinker                  |                            | Programming                  |                                         |
|             | Instructions                      | Programming Problem                                 | Sound recording           |                         |                            | Repeat<br>Rhythm             |                                         |
|             |                                   |                                                     |                           |                         |                            | Scratch                      |                                         |
|             | Timer                             | Robot                                               |                           |                         |                            |                              |                                         |
|             | Describe                          | Sensor                                              |                           |                         |                            | Soundtrack                   |                                         |
|             | Adjective                         | Sequence                                            |                           |                         |                            | Spacing                      |                                         |
|             | Two-part instructions             | Solution                                            |                           |                         |                            | Tempo                        |                                         |
|             |                                   | Specific                                            |                           |                         |                            | Timbre                       |                                         |
|             |                                   | Steps                                               |                           |                         |                            | Tinker                       |                                         |
|             |                                   | Tasks                                               |                           |                         |                            | Tutorials                    |                                         |
|             |                                   | Virtual assistant                                   |                           |                         |                            | Typing                       |                                         |
|             |                                   |                                                     |                           | 1                       |                            |                              |                                         |
| Possible    | Exploring hardware                | Digital imagery                                     | Stop Motion               | Computing systems       | Data Handling:             | Computing systems and        | Data Handling                           |
| Theme       |                                   |                                                     |                           | and Networking 2-       | Investigating weather      | Networking- Search           | Big Data                                |
|             |                                   | + online safety lesson 3                            | + online safety lesson 3  | emailing                |                            | Engines                      |                                         |
| Substantive | Tinkering and exploring with      | Learning how to explore and                         | Using logical thinking to | logging in and out of   | Using tablets or digital   | Developing searching         | Understanding how                       |
| knowledge   | different computer hardware and   | tinker with hardware to find                        | explore software,         | an email account.       | cameras to film a          | skills to help find relevant | corruption can happen                   |
| As a        | learning to operate a camera.     | out how it works.                                   | predicting, testing and   | un cinan account.       | weather forecast.          | information on the           | within data during                      |
| *******er,  | learning to operate a carriera.   |                                                     | explaining what it does.  | NATIONAL CONTRACTOR     | Understanding that         | internet.                    | transfer (for example                   |
| I am        | Recognise that a range of         | Learning where keys are                             | explaining what it does.  | Writing an email        | weather stations use       | Learning how to use          | when downloading,                       |
| learning    | technology is used in places such | located on the keyboard.                            |                           | including a subject,    | sensors to gather and      | search engines effectively   | installing, copying and                 |
| about       | as homes and schools.             | located on the Reyboard.                            |                           | 'to' and 'from'.        | record data that predicts  | to find information,         | updating files).                        |
| about       | as nomes and schools.             | Ii ht                                               |                           |                         | the weather.               | focussing on keyword         | updating mes).                          |
|             | how to operate a camera and/or    | Learning how to operate a camera to take photos and |                           | Sending an email with   | Using keywords to          | searches and evaluating      | Understanding that                      |
|             | iPad and use it to take           | videos.                                             |                           | an attachment.          | effectively search for     | search returns.              | computer networks                       |
|             | photographs.                      | videos.                                             |                           |                         | information on the         | Learn about different        | provide multiple services.              |
|             | ριτοτοβιαμίτο.                    | D 1 : 4 177                                         |                           | Replying to an email.   | internet.                  | forms of communication       | Using search and word                   |
|             |                                   | Developing the skills                               |                           | , , ,                   | Searching the internet for | that have developed with     | processing skills to create             |
|             |                                   | associated with sequencing in                       |                           | the purpose of emails.  | data.                      | the use of technology.       | a presentation.                         |
|             |                                   | unplugged activities.                               |                           | the purpose of emails.  | Designing a device that    | Recognising that             | a presentation.                         |
|             |                                   |                                                     |                           | ala da bada II t        | gathers and records        | information on the           | Creating formulas and                   |
|             |                                   | Using a basic range of tools                        |                           | about cyberbullying.    | ·                          |                              | ı                                       |
|             |                                   | within graphic editing                              |                           |                         | sensor data.               | Internet might not be        | sorting data within                     |
|             |                                   | software.                                           |                           | that not all emails are | Recording data in a        | true or correct and          | spreadsheets.                           |
|             |                                   |                                                     |                           | genuine, recognising    | spreadsheet                | learning ways of checking    | 1,,,,,,,,,,,,,,,,,,,,,,,,,,,,,,,,,,,,,, |
|             |                                   |                                                     |                           | when an email might     | independently.             | validity.                    | Learning about the                      |
|             |                                   |                                                     |                           |                         |                            |                              | Internet of Things and                  |

|                                                                       |                                                                                                    | Taking and editing photographs.  Developing control of the mouse through dragging, clicking and resizing of images to create different effects.  Developing understanding of different software tools.  Searching and downloading images from the internet safely.  When using the internet to search for images, learning what to do if they come across something online that worries them or makes them feel uncomfortable. |                                                                                                    | be fake and what to do about it.                                                                                                    | Sorting data in a spreadsheet to compare using the 'sort by' option. Understanding that data is used to forecast weather.                                                                                                    |                                                                                                    | how it has led to 'big data'.  Learning how 'big data' can be used to solve a problem or improve efficiency.                                                                                                    |
|-----------------------------------------------------------------------|----------------------------------------------------------------------------------------------------|----------------------------------------------------------------------------------------------------|----------------------------------------------------------------------------------------------------|----------------------------------------------------------------------------------------------------|----------------------------------------------------------------------------------------------------|----------------------------------------------------------------------------------------------------|----------------------------------------------------------------------------------------------------|
| Disciplinary<br>Knowledge<br>As a<br>******er,<br>I am<br>learning to | To explore and tinker with hardware to develop familiarity and introduce relevant vocabulary.  Explore and tinker with hardware to develop familiarity and introduce relevant vocabulary  To learn how to operate a camera and/or iPad and use it to take photographs.  To learn how to operate a camera and/or iPad and use it to take photographs. | To understand that holding the camera or device still and considering angles and light are important to take good pictures.  To know that you can edit, crop and filter photographs. To know how to search safely for images online.                                                                                                    | To understand that an animation is made up of a sequence of photographs.  To know that small changes in my frames will create a smoother looking animation.  To understand what software creates simple animations and some of its features e.g. onion skinning. | understand that email stands for 'electronic mail.' know that an attachment is an extra file added to an email. understand that emails should contain appropriate and respectful content. know that cyberbullying is bullying using electronics such as a computer or phone. | know that computers can use different forms of input to sense the world around them so that they can record and respond to data ('sensor data'). know that a weather machine is an automated machine that respond to sensor data. understand that weather forecasters use specific language, expression and pre-prepared scripts to help create weather forecast films. | know how search engines work. understand that anyone can create a website and therefore we should take steps to check the validity of websites. know that web crawlers are computer programs that crawl through the internet. understand what copyright is. | To know that data can become corrupted within a network but this is less likely to happen if it is sent in 'packets'.  To know that devices or that are not updated are most vulnerable to hackers.  To know the difference between mobile data and WiFi. |
| Possible<br>leading<br>enquiry<br>question                            | How can I use a device to take a picture?                                                                                                    |                                                                                                    |                                                                                                    | How do I send an email safely?                                                                                                    | What is data?                                                                                                    | How can I find things online?                                                                                                    |                                                                                                    |
| Vocabulary<br>(progressive<br>– so what                               | Mouse<br>Buttons<br>Keyboard                                                                                                    | Background<br>Blurred<br>Camera                                                                                                    | Animation<br>Background<br>Debug                                                                                                    | Attachment<br>Bcc (Blind carbon<br>copy)                                                                                                    | Accurate<br>Backdrop<br>Climate zone                                                                                                    | Algorithm<br>Appropriate<br>Copyright                                                                                                    | Big Data<br>Bluetooth<br>Corrupted                                                                                                    |

| and the con- | V                      | Class                          | Danisian                 | Co (Contrar )            | Cald                    | Carriant             | l Data                     |
|--------------|------------------------|--------------------------------|--------------------------|--------------------------|-------------------------|----------------------|----------------------------|
| are the new  | Keys                   | Clear                          | Drawing                  | Cc (Carbon copy)         | Cold                    | Correct              | Data                       |
| words?)      | Motherboard            | Crop                           | Evaluate                 | Compose                  | Collaboration           | Credit               | Energy                     |
|              | USB stick              | Delete                         | Flipbook                 | Content                  | Condensation            | Data leak            | GPS                        |
|              | System fan             | Device                         | Fluid                    | Cyberbullying            | Cylinder                | Deceive              | Improve                    |
|              | Hard drive             | Digital camera                 | Frames                   | Document                 | Degrees                 | Fair                 | Infrared                   |
|              | Monitor                | Download                       | Moving objects           | Domain                   | Evaporation             | Fake                 | Internet of Things         |
|              | Computer tower         | Drag and drop                  | Onion skinning           | Download                 | Extreme weather         | Inappropriate        | Personal                   |
|              | Speaker                | Edit                           | Pen tool                 | Email                    | Forecast                | Incorrect            | Privacy                    |
|              | Click                  | Editing software               | Still images             | Email account            | Heat sensor             | Index                | QR codes                   |
|              | Push                   | Filter                         | Static                   | Email address            | Lightning               | Information          | Revolution                 |
|              | Pull                   | Image                          |                          | Emoji                    | Measurement             | Keywords             | RFID                       |
|              | Twist                  | Import                         |                          | Emotions                 | Pinwheel                | Network              | SIM                        |
|              | Under                  | Internet                       |                          | Fake                     | Presenter               | Privacy              | Simulation                 |
|              | On top of              | Keyword                        |                          | Font                     | Rain                    | Rank                 | Smart city                 |
|              | Behind                 | Online                         |                          | Genuine                  | Satellite               | Real                 | Smart school               |
|              | Open                   | Photograph                     |                          | Hacker                   | Script                  | Search engine        | Stop motion                |
|              | Shut                   | Resize                         |                          | Icons                    | Sensitive               | TASK                 | Threat                     |
|              | Larger                 | Save as                        |                          | Inbox                    | Sensor data             | Web crawler          | WiFi                       |
|              | Smaller                | Screen                         |                          | Information              | Solar panel             | Website              | Wireless                   |
|              | Larger                 | Search engine                  |                          | Link                     | Tablet/Digital camera   |                      |                            |
|              | Smaller                | Sequence                       |                          | Log in                   | Temperature             |                      |                            |
|              | Computer               | Software                       |                          | Log out                  | Thermometer             |                      |                            |
|              | Dial                   | Storage space                  |                          | Negative language        | Tornado                 |                      |                            |
|              | Memory                 | Visual effects                 |                          | Password                 | Warm                    |                      |                            |
|              | Technology             |                                |                          | Personal information     | Weather                 |                      |                            |
|              | Power                  |                                |                          | Positive language        | Weather forecast        |                      |                            |
|              | Electricity            |                                |                          | Reply                    | Wind                    |                      |                            |
|              | Batteries              |                                |                          | Responsible digital      | ******                  |                      |                            |
|              | Click                  |                                |                          | citizen                  |                         |                      |                            |
|              | Push                   |                                |                          | Scammer                  |                         |                      |                            |
|              | Pull                   |                                |                          | Settings                 |                         |                      |                            |
|              | Twist                  |                                |                          | Send                     |                         |                      |                            |
|              | On                     |                                |                          | Sign in                  |                         |                      |                            |
|              | Off                    |                                |                          | Spam email               |                         |                      |                            |
|              | Oli                    |                                |                          | •                        |                         |                      |                            |
|              |                        |                                |                          | Subject bar              |                         |                      |                            |
|              |                        |                                |                          | Theme                    |                         |                      |                            |
|              |                        |                                |                          | Tone                     |                         |                      |                            |
|              |                        |                                |                          | Username                 |                         |                      |                            |
|              |                        |                                |                          | Virus                    |                         |                      |                            |
|              |                        |                                |                          | WiFi                     |                         |                      |                            |
| Dossible     | Drogramming has beta   | Data Handling, Introduction to | Data Handling: Space     | Video troilore 1, 11-in- | Creating madia, Website | Creating Madia star  | Chille showeness lavorting |
| Possible     | Programming bee-bots - | Data Handling: Introduction to | Data Handling: Space     | Video trailers 1: Using  | Creating media: Website | Creating Media- stop | Skills showcase: Inventing |
| Theme        |                        | Data                           | Station                  | devices other than       | design                  | motion animation     | a product                  |
|              |                        | Louise sefety leaves 4         | Laulina safahi laasa 4   | ipads                    |                         |                      |                            |
|              |                        | + online safety lesson 4       | + online safety lesson 4 |                          | L                       |                      |                            |

| Substantive       | Using directions and              | Learning how to explore and                                     | Developing confidence with  | Using logical thinking  | Building a web page and   | Decomposing animations    | Using past ovassioness to                          |
|-------------------|-----------------------------------|-----------------------------------------------------------------|-----------------------------|-------------------------|---------------------------|---------------------------|----------------------------------------------------|
| knowledge         | experimenting with programming    | tinker with hardware to find                                    | the keyboard and the basics | to explore more         | 1                         | into a series of images.  | Using past experiences to help solve new problems. |
|                   | a Bee-bot/Blue-bot and tinkering  | out how it works.                                               | of touch typing.            | •                       | creating content for it.  | _                         | Writing increasingly                               |
| As a<br>******er, |                                   | out now it works.                                               | or touch typing.            | complex software;       | Designing and creating a  | Decomposing a story to    | , , ,                                              |
|                   | with hardware.                    |                                                                 |                             | predicting, testing and | webpage for a given       | be able to plan a program | complex algorithms for a                           |
| I am              |                                   | Recognising that some devices                                   | Creating and labelling      | explaining what it      | purpose.                  | to tell a story.          | purpose.                                           |
| learning          | To experiment with programming    | are input devices and others are                                | images.                     | does.                   | Using software to work    | Using video editing       | Debugging quickly and                              |
| about             | a Bee-bot/Blue-bot.               | output devices.                                                 |                             | Taking photographs      | collaboratively with      | software to animate.      | effectively to make a                              |
|                   |                                   |                                                                 | Collecting and inputting    | and recording video to  | others.                   |                           | program more efficient.                            |
|                   | Experiment with programming a     | Learning where keys are                                         | data into a spreadsheet.    | tell a story.           |                           |                           | Remixing existing code to                          |
|                   | Bee-bot/Blue-bot and to learn     | located on the keyboard.                                        | Interpreting data from a    | Using software to edit  |                           |                           | explore a problem.                                 |
|                   | how to give simple commands       |                                                                 | spreadsheet.                | and enhance their       |                           |                           | Changing a program to                              |
|                   |                                   | Developing control of the                                       |                             | video adding music,     |                           |                           | personalise it.                                    |
|                   | Following an algorithm as part of | mouse through dragging,                                         | Learning how computers      | sounds and text on      |                           |                           | Evaluating code to                                 |
|                   | an unplugged game.                | clicking and resizing of images                                 | are used in the wider       | screen with             |                           |                           | understand its purpose.                            |
|                   |                                   | to create different effects.                                    | world.                      | transitions.            |                           |                           | Predicting code and                                |
|                   | Debugging instructions, with the  |                                                                 |                             |                         |                           |                           | adapting it to a chosen                            |
|                   | help of an adult, when things go  | Developing understanding of                                     |                             |                         |                           |                           | purpose.                                           |
|                   | wrong.                            | different software tools.                                       |                             |                         |                           |                           | Using logical thinking to                          |
|                   | 3                                 | annorom sommune tools.                                          |                             |                         |                           |                           | explore software                                   |
|                   |                                   | Recognising devices that are                                    |                             |                         |                           |                           | independently, iterating                           |
|                   |                                   | connected to the internet.                                      |                             |                         |                           |                           | ideas and testing                                  |
|                   |                                   | connected to the internet.                                      |                             |                         |                           |                           | continuously.                                      |
|                   |                                   |                                                                 |                             |                         |                           |                           | Creating and editing                               |
|                   |                                   | Understanding that technology                                   |                             |                         |                           |                           | videos, adding multiple                            |
|                   |                                   | can be used to represent data in                                |                             |                         |                           |                           | elements: music,                                   |
|                   |                                   | different ways: pictograms,                                     |                             |                         |                           |                           | voiceover, sound, text and                         |
|                   |                                   | tables, pie charts, bar charts,                                 |                             |                         |                           |                           | transitions.                                       |
|                   |                                   | block graphs etc.                                               |                             |                         |                           |                           | Using design software                              |
|                   |                                   |                                                                 |                             |                         |                           |                           | TinkerCAD to design a                              |
|                   |                                   | Using data representations to                                   |                             |                         |                           |                           | product.                                           |
|                   |                                   | answer questions about data.                                    |                             |                         |                           |                           | Creating a website with                            |
|                   |                                   |                                                                 |                             |                         |                           |                           | embedded links and                                 |
|                   |                                   | Using software to explore and                                   |                             |                         |                           |                           | 1                                                  |
|                   |                                   | create pictograms and                                           |                             |                         |                           |                           | multiple pages.                                    |
|                   |                                   | branching databases.                                            |                             |                         |                           |                           | Understanding how                                  |
|                   |                                   |                                                                 |                             |                         |                           |                           | search engines work.                               |
|                   |                                   |                                                                 |                             |                         |                           |                           | Using search engines                               |
|                   |                                   | T. 1. 1. 1. 1.                                                  |                             |                         |                           |                           | safely and effectively                             |
| Disciplinary      | Understand the meaning of         | To know how charts and                                          | To understand that you can  | know that different     | know that a website is a  | know that decomposition   | To use a software program                          |
| Knowledge         | directional arrows                | pictograms can be created                                       | enter simple data into a    | types of camera shots   | collection of pages that  | of an idea is important   | to design their products                           |
| As a              |                                   | using a computer.                                               | spreadsheet.                | can make my photos      | are all connected.        | when creating             | To know what designing                             |
| *******er,        | Follow a simple sequence of       | To understand that a braze-bire-                                |                             | or videos look more     | know that websites        | stop-motion animations.   | an electronic product                              |
| I am              | instructions.                     | To understand that a branching database is a way of classifying | To understand what steps    | effective.              | usually have a homepage   | understand that stop      | involves.                                          |
| learning to       |                                   | a group of objects.                                             | you need to take to create  | know that I can edit    | and subpages as well as   | motion animation is an    | To know which                                      |
|                   |                                   | a group or objects.                                             | an algorithm.               | photos and videos       | clickable links to new    | animation filmed one      | programming                                        |
|                   |                                   |                                                                 |                             |                         | pages, called hyperlinks. | frame at a time using     |                                                    |

|                    | Explore and tinker with hardware to develop familiarity and introduce relevant vocabulary.  To learn to debug instructions, with the help of an adult, when things go wrong  To learn that an algorithm is a set of instructions to carry out a task, in a specific order  To learn to debug instructions, with the help of an adult, when things go wrong  To experiment with programming a Bee-Bot/Blue-Bot and to learn how to give simple commands | To know that computers understand different types of 'input'. | To know what data to use to answer certain questions.  To know that computers can be used to monitor supplies. | using film editing software. understand that I can add transitions and text to my video. | know that websites should be informative and interactive. | models, and with tiny changes between each photograph. know that editing is an important feature of making and improving a stop motion animation. | software/language is best to achieve a purpose. To know the building blocks of computational thinking e.g. sequence, selection, repetition, variables and inputs and outputs. |
|--------------------|----------------------------------------------------------------------------------------------------|---------------------------------------------------------------|----------------------------------------------------------------------------------------------------|------------------------------------------------------------------------------------------|-----------------------------------------------------------|----------------------------------------------------------------------------------------------------|----------------------------------------------------------------------------------------------------|
| Possible           | How can you make the bee bot                                                                                                    |                                                               |                                                                                                    | How can I film without                                                                   | How do I design a                                         | What is stop motion                                                                                                    |                                                                                                    |
| leading<br>enquiry | move to follow the road?                                                                                                    |                                                               |                                                                                                    | an ipad?                                                                                 | website?                                                  | animation?                                                                                                    |                                                                                                    |
| question           |                                                                                                    |                                                               |                                                                                                    |                                                                                          |                                                           |                                                                                                    |                                                                                                    |
| Vocabulary         | forward                                                                                                    | Bar chart                                                     | Algorithm                                                                                                    | Application                                                                              | Assessment                                                | Animation                                                                                                    | Adapt                                                                                                    |
| (progressive       | back                                                                                                    | Block graph                                                   | Astronaut                                                                                                    | Camera angle                                                                             | Audience                                                  | Animator                                                                                                    | Advert                                                                                                    |
| – so what          | backwards                                                                                                    | Branching database                                            | Data                                                                                                    | Clip                                                                                     | Checklist                                                 | Background                                                                                                    | Algorithm                                                                                                    |
| are the new        | right                                                                                                    | Categorise                                                    | Digital                                                                                                    | Cross blur                                                                               | Collaboration                                             | Character                                                                                                    | Bugs                                                                                                    |
| words?)            | left                                                                                                    | Chart                                                         | Digital content                                                                                                | Cross fade                                                                               | Content                                                   | Decomposition                                                                                                    | Coding                                                                                                    |
|                    | arrow                                                                                                    | Click and drag                                                | Experiment                                                                                                    | Cross zoom                                                                               | Contribution                                              | Design                                                                                                    | Debugging                                                                                                    |
|                    | direction                                                                                                    | Compare                                                       | Galaxy                                                                                                    | Desktop                                                                                  | Create                                                    | Digital device                                                                                                    | Design                                                                                                    |
|                    | turn                                                                                                    | Count                                                         | Insulation                                                                                                    | Digital device                                                                           | Design                                                    | Edit                                                                                                    | Edit                                                                                                    |
|                    | straight on                                                                                                    | Data                                                          | Interactive map                                                                                                | Dip to black                                                                             | Embed                                                     | Evaluate                                                                                                    | Electronic                                                                                                    |
|                    | directions                                                                                                    | Data collection                                               | International Space Centre                                                                                     | Directional wipe                                                                         | Evaluate                                                  | Flip book                                                                                                    | Evaluate                                                                                                    |
|                    | route                                                                                                    | Data record                                                   | International Space Station                                                                                    | Edit                                                                                     | Features                                                  | Fluid movement                                                                                                    | Facts                                                                                                    |
|                    | Directions                                                                                                    | Data representation                                           | Interpret                                                                                                    | Film                                                                                     | Google Sites                                              | Frames                                                                                                    | Image rights                                                                                                    |
|                    | Program                                                                                                    | Edit                                                          | Laboratory                                                                                                    | Film editing software                                                                    | Hobby                                                     | Model                                                                                                    | Images                                                                                                    |
|                    | Forward                                                                                                    | Input                                                         | Monitor                                                                                                    | Graphics                                                                                 | Homepage                                                  | Moving images                                                                                                    | Influence                                                                                                    |
|                    | Algorithm                                                                                                    | Keyboard                                                      | Planet                                                                                                    | Import                                                                                   | Hyperlinks                                                | Onion skinning                                                                                                    | Information                                                                                                    |
|                    | Instructions                                                                                                    | Line graph                                                    | Satellite                                                                                                    | Key events                                                                               | Images                                                    | Still images                                                                                                    | Inputs                                                                                                    |
|                    | Back                                                                                                    | Mouse                                                         | Sensor                                                                                                    | Laptop                                                                                   | Insert                                                    | Stop motion                                                                                                    | Loops                                                                                                    |
|                    | Circle                                                                                                    | Information                                                   | Space                                                                                                    | Music                                                                                    | Online                                                    | Storyboard                                                                                                    | Manipulation                                                                                                    |
|                    | Arrow                                                                                                    | Label                                                         | Temperature                                                                                                    | Photo                                                                                    | Plan                                                      | Thaumatrope                                                                                                    | Opinions                                                                                                    |
|                    | Direction                                                                                                    | Pictogram                                                     | Thermometer                                                                                                    | Plan                                                                                     | Progress                                                  | Zoetrope                                                                                                    | Output                                                                                                    |
|                    | Turn                                                                                                    | Pie chart                                                     | Water reservoir                                                                                                | Recording                                                                                | Published                                                 |                                                                                                    | Photos                                                                                                    |

| Straight on  | Process | Sound effects | Record         | Product       |
|--------------|---------|---------------|----------------|---------------|
| Algorithm    | Record  | Storyboard    | Review         | Program       |
| Debug        | Resize  | Time code     | Style          | Repetition    |
| Back         | Sort    | Trailer       | Subpage        | Screenshot    |
| Forward      | Table   | Transition    | Tab            | Search engine |
| Backwards    | Tally   | Video         | Theme          | Selection     |
| Program      | Values  | Voiceove      | Web page       | Sequence      |
| Instructions |         |               | Website        | Snippets      |
| Sequence     |         |               | World Wide Web | Software      |
|              |         |               |                | Structures    |
|              |         |               |                | Variables     |
|              |         |               |                | Video         |
|              |         |               |                | Website       |
|              |         |               |                |               |